### <span id="page-0-0"></span>Programmation 2 : cinquième cours

#### Arnaud Labourel [arnaud.labourel@univ-amu.fr](mailto:arnaud.labourel@univ-amu.fr)

21 octobre 2019

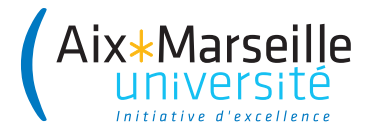

## <span id="page-1-0"></span>[Surcharge de méthode/constructeurs](#page-1-0)

Dans une classe, plusieurs méthodes peuvent avoir le même nom.

C'est ce qu'on appelle la surcharge de méthode.

Il est par contre nécessaire que la séquence dans l'ordre des types des arguments soit différente pour chaque méthode ayant le même nom.

La méthode est choisie par le compilateur de la façon suivante :

- Le nombre de paramètres doit correspondre
- Les affectations des paramètres doivent être valides
- Parmi ces méthodes, le compilateur choisit la plus spécialisée, c'est-à-dire celle entraînant le moins de changement de types (passage à une super-classe ou promotion pour les types primitifs)

### Exemple de surcharge de méthode

**public class** DataArtist {

```
public void draw(String s) {
  /* ... */
}
public void draw(int i) {
  /* ... */
}
public void draw(double f) {
  /* ... */
}
public void draw(int i, double f) {
   /* ... */
}
```
}

### Exemple de surcharge de méthode

```
class Adder {
  public static int add(int intVal1, int intVal2) {
    System.out.println("integer");
    return intVal1+intVal2;
  }
```
**public** static double add(double doubleVal1, double doubleVal2) { System.out.println("double");

```
return doubleVal1+doubleVal2;
```
} }

```
int intValue = 1;
double doubleValue = 2.2;
double result1 = Adder.add(doubleValue, doubleValue);
// → double
```
int result3 = Adder.add(intValue, intValue); *// → int*

### Promotion pour les types primitifs

Si les types des arguments ne correspondent pas aux types des paramètres, les types des arguments sont promus en suivant les flèches

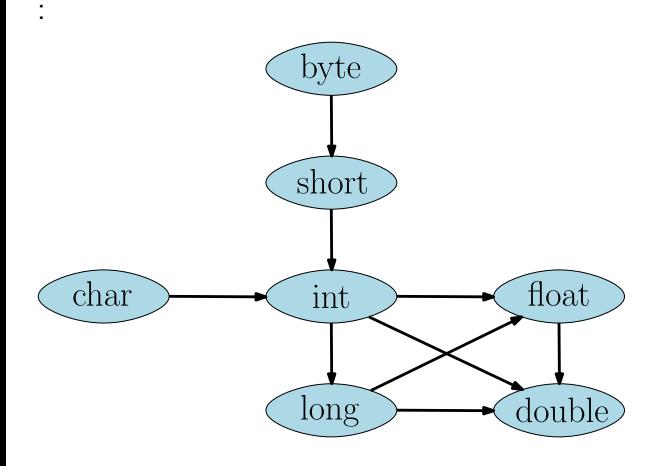

double result2 = Adder.add(intValue, doubleValue);

### Exemple de surcharge de méthode

Pour les instances de classe, c'est le type du conteneur à la compilation qui compte.

```
class Printer {
  static void print(Object object) {
    System.out.println("Object : "+object);
  }
  static void print(String string) {
    System.out.println("String : "+string);
  }
}
String string = "message";
Object object = string;
Printer.print(string); // → String : message
Printer.print(object); // → Object : message
```
### Plusieurs constructeurs

C'est exactement les mêmes règles qui s'appliquent pour les constructeurs d'une classe.

```
public class Point{
    public int x, y;
    public Point(int x, int y) {
        this.x = x;
        this.y = y;
    }
        public Point() {
        this(0, 0);
    }
    public Point(Point p) {
        this(p.x, p.y);
    }
```
# <span id="page-9-0"></span>[Exceptions](#page-9-0)

Un programme peut être confronté à une condition exceptionnelle (ou exception) durant son exécution.

Une exception est une situation qui empêche l'exécution normale du programme (elle ne doit pas toujours être considérée comme un bug). Quelques exemples de situations exceptionnelles :

- un fichier nécessaire à l'exécution du programme n'existe pas,
- **•** une division par zéro,
- un débordement dans un tableau,
- un besoin de se connecter à un serveur et celui-ci est injoignable,
- un dépilement d'une pile vide,

 $\bullet$  . . .

Java propose un mécanisme de gestion des exceptions afin de distinguer l'exécution normale du traitement de celles-ci afin d'en faciliter leur gestion.

En Java, une exception est concrétisée par une instance d'une classe qui étend la classe Exception.

Pour lever (déclencher) une exception, on utilise le mot-clé throw :

**if** (problem) **throw new** MyException("error");

Pour capturer une exception, on utilise les mots-clés try et catch :

**try** { */\* Problème possible \*/* } **catch** (MyException e) { */\* traiter l'exception. \*/* }

### Exemple d'exceptions existantes en java

- ArithmeticException : opération arithmétique impossible comme la division par 0.
- IndexOutOfBoundsException : dépassement d'indice dans un tableau, un vecteur, . . .
- NullPointerException : accès à un attribut/méthodes/case pour les tableaux d'une référence valant null, argument null alors que ce n'est pas autorisé.
- FileNotFoundException : échec de l'ouverture d'un fichier à partir d'un chemin.
- IllegalArgumentException : argument incorrect (en dehors des valeurs autorisées) lors de l'appel d'une méthode.
- NoSuchElementException : next alors que l'itération est finie, dépilement d'une pile vide, . . .

 $\bullet$  . . .

Il suffit d'étendre la classe Exception (ou une classe qui l'étend) :

```
public class MyException extends Exception {
  private int number;
```

```
public MyException(int number) {
  this.number = number;
}
```

```
public String getMessage() {
  return "Error " + number;
}
```
}

### La syntaxe try/catch

Pour capturer une exception, on utilise la syntaxe  $try/catch$ :

```
public static void test(int value) {
  System.out.print("A ");
  try {
    System.out.println("B ");
    if (value > 12) throw new MyException(value);
    System.out.print("C ");
  } catch (MyException e) { System.out.println(e); }
  System.out.println("D");
}
```
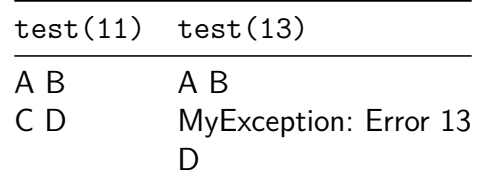

### Exceptions et signatures des méthodes

Une méthode doit préciser dans sa signature toutes les exceptions qu'elle peut lever et qu'elle n'a pas traitées avec un bloc try/catch :

```
public static void testValue(int value)
                  throws MyException {
  if (value>12) throw new MyException(value);
}
public static void runTestValue(int value)
                  throws MyException {
  testValue(value);
}
```
La méthode testValue peut lever une exception de type MyException.

runTestValue doit indiquer qu'elle peut lever une exception car elle ne gère pas l'exception provoquée par l'appel testValue(value).

La méthode runTestValue peut lever une exception (de type MyException).

Lorsqu'on fait un appel à la méthode runTestValue, il est vérifié à la compilation que l'une des deux propriétés suivante est vraie :

- la méthode appelant runTestValue est indiquée comme pouvant lever l'exception MyException (en écrivant throws MyException à la signature de la méthode).
- $\bullet$  l'exception potentielle est capturée par un loc try/catch.

Si aucune des deux propriétés est vérifiée alors il y a une erreur à la compilation.

Error: (YY, XX) java: unreported exception MyException; must be caught or declared to be thrown

Une méthode doit donc préciser dans sa signature toutes les exceptions qu'elle peut lever et qu'elle n'a pas traitées avec un bloc try/catch

On doit donc écrire :

```
public class Main {
 public static void main(String[] args) {
    try { Test.runTestValue(13); }
    catch (MyException e) { e.printStackTrace(); }
 }
}
```
Techniquement la méthode main pourrait indiquer qu'elle génère l'exception MyException mais cela n'aurait pas beaucoup de sens car cela voudrait dire qu'on ne gère pas vraiment l'exception.

La méthode printStackTrace permet d'afficher la pile d'appels :

```
public class Main {
  public static void main(String[] args) {
    try { Test.runTestValue(13); }
    catch (MyException e) { e.printStackTrace(); }
  }
}
MyException: Error 13
    at Test.testValue(Test.java:23)
    at Test.runTestValue(Test.java:20)
    at Main.main(Main.java:6)
```
Une méthode doit indiquer toutes les exceptions qu'elle peut lever sauf si l'exception étend la classe RuntimeException Bien évidemment, la classe RuntimeException étend Exception.

Quelques classes Java qui étendent RuntimeException :

- ArithmeticException
- ClassCastException
- **· IllegalArgumentException**
- **IndexOutOfBoundsException**
- NegativeArraySizeException
- NullPointerException
- NoSuchElementException

Notez que ces exceptions s'apparentent le plus souvent à des bugs.

# Description de la classe RuntimeException dans la documentation Java

RuntimeException is the superclass of those exceptions that can be thrown during the normal operation of the Java Virtual Machine.

RuntimeException and its subclasses are unchecked exceptions. Unchecked exceptions do not need to be declared in a method or constructor's throws clause if they can be thrown by the execution of the method or constructor and propagate outside the method or constructor boundary.

Lorsqu'on fait un appel à une méthode canThrow pouvant lever une exception MyException qui n'étend pas RuntimeException, il est vérifié à la compilation que l'une des deux propriétés suivantes est vraie :

- la méthode appelant canThrow dans son code est indiquée comme pouvant lever une exception de type MyException ou une de ces super-classes (en écrivant throws MyException à la signature de la méthode).
- $\bullet$  l'exception potentielle est capturée par un bloc try/catch.

### Capturer une exception en fonction de son type

#### **public** static int divide(Integer a, Integer b) { **try** { **return** a/b; }

```
catch (ArithmeticException exception) {
  exception.printStackTrace();
  return Integer.MAX_VALUE;
```

```
} catch (NullPointerException exception) {
  exception.printStackTrace();
  return 0;
```

```
}
```
}

```
divide(12,0) :
```

```
java.lang.ArithmeticException: / by zero
  at Test.diviser(Test.java:17)
```

```
at Test.main(Test.java:28)
```
### Le mot-clé finally

On rajouter un bloc finally après des blocs try. Le bloc associé au mot-clé finally est toujours exécuté :

```
public static void readFile(String fileName) {
 try {
    FileReader fileReader = new FileReader(fileName);
     /* peut déclencher une FileNotFoundException. */
    try {
     int character = fileReader.read();// IOException ?
     while (character!=-1) {
       System.out.println(character);
        character = fileReader.read(); // IOException ?
     }
   } finally { fileReader.close();/*dans tous les cas*/ }
 } catch (IOException exception) {
    exception.printStackTrace();
      Programmation 2 : cinquième cours 24 / 44
```
### Gestion de différents types d'exceptions

```
try { FileReader fileReader = new FileReader(fileName);
 try {
    int character = fileReader.read(); // IOException ?
    while (character!=-1) {
      System.out.println(character);
      character = fileReader.read(); // IOException ?
   }
 } finally { /* à faire dans tous les cas. */
    fileReader.close();
 }
} catch (FileNotFoundException exception) {
 System.out.println("File "+fileName+" not found.");
} catch (IOException exception) {
  exception.printStackTrace();
```
}

```
public class Stack<T> {
  private Object[] stack;
  private int size;
```

```
public Stack(int capacity) {
    stack = new Object[capacity];
    size = 0;}
```
### Exceptions pour des piles (2/2)

```
public class Stack<T> {
  public void push(T object) throws FullStackException {
    if (size == stack.length)
      throw new FullStackException();
    stack[size] = object;
    size++;
  }
  public T pop() throws EmptyStackException {
    if (size == 0) throw new EmptyStackException();
    size--;
    T object = (T)stack[size];
    stack[size]=null;
    return object;
  }
```
}

### Définition des exceptions pour les piles

```
public class StackException extends Exception {
  public StackException(String msg) {
    super(msg);
  }
}
public class FullStackException extends StackException {
  public FullStackException() {
    super("Full stack.");
  }
}
public class EmptyStackException extends StackException {
    public EmptyStackException() {
        super("Empty stack.");
    }
}
```
Stack<Integer> stack = **new** Stack<Integer>(2);

```
try {
  stack.push(1);
  stack.push(2);
  stack.push(3);
} catch (StackException e) {
  e.printStackTrace();
}
```
FullStackException: Full stack.

- at Stack.push(Stack.java:13)
- at Main.main(Main.java:10)

Stack<Integer> stack = **new** Stack<Integer>(2);

```
try {
  stack.push(1);
  stack.pop();
  stack.pop();
} catch (StackException e) {
  e.printStackTrace();
}
```
EmptyStackException: Empty stack.

- at Stack.pop(Stack.java:18)
- at Main.main(Main.java:10)

### <span id="page-30-0"></span>[Les énumérations](#page-30-0)

En programmation, une énumération est un type spécial qui permet de définir des variables pouvant prendre des valeurs parmi un ensemble prédéfini de constantes.

Il est possible de définir des énumérations en Java grace au mot-clé enum

```
enum Suit{
  SPADES,
  HEARTS,
  DIAMONDS,
  CLUBS;
}
```
# Énumérations en Java

```
enum Suit {
  SPADES, HEARTS, DIAMONDS, CLUBS;
}
```
Une énumération est une classe avec des éléments prédéfinis et statiques.

On peut donc tester directement l'égalité avec l'opérateur égal car il n'y qu'un objet et donc qu'une référence qui correspond à chaque valeur possible.

```
Suit suit = Suit. SPADES;
/* ... */
if (suit == Suit.SPADES)
{
 /* .... */
}
```
# Définition de champs, de méthodes et d'un constructeur

```
public enum Suit {
 SPADES("Pique", "Pi"), HEARTS("Coeur", "Co"),
 DIAMONDS("Carreau", "Ca"), CLUBS("Trèfle", "Tr");
```
**private** final String frenchName; **private** final String frenchSymbol;

```
Suit(String name, String symbol) {
  this.frenchName = name;
  this.frenchSymbol = symbol;
}
public String frenchName() { return frenchName; }
public String frenchSymbol() { return frenchSymbol; }
```
}

Toutes les énumération de java étendent la classe Enum.

Quelques méthodes utiles :

- String name() : retourne le nom de la constante tel que déclaré dans l'enum.
- int ordinal() : retourne la position de la constante dans la déclaration de l'enum (commençant par 0).

Tout enum définit aussi une méthode statique values() renvoyant un tableau contenant les constantes dans l'ordre de leurs déclarations.

# Exemple d'utilisation d'énumération (1/2)

```
public static void main(String[] args) {
  Suit[] values = Suit.values();
  for (Suit suit : values)
  System.out.printf("Le symbole de %s est %s.\n \chi",
         suit.frenchName(), suit.frenchSymbol());
}
```
Affichage :

Le symbole de Pique est Pi. Le symbole de Coeur est Co. Le symbole de Carreau est Ca. Le symbole de Trèfle est Tr.

# Exemple d'utilisation d'énumération (2/2)

```
public static void main(String[] args) {
  for (Suit suit : Suit.values())
  System.out.printf("The position of \frac{6}{10} is \frac{6}{10}. \n",
                       suit.name(), suit.ordinal());
```
}

Affichage :

The position of SPADES is 0 The position of HEARTS is 1 The position of DIAMONDS is 2 The position of CLUBS is 3

Supossons qu'on est une enum pour les jour de la semaine :

```
enum Day
{
    SUNDAY,
    MONDAY,
    TUESDAY,
    WEDNESDAY,
    THURSDAY,
    FRIDAY,
    SATURDAY;
```
}

### Mot-clé switch et enum

```
public void dayIsLike() {
  switch (day) {
    case MONDAY:
      System.out.println("Mondays are bad.");
      break;
    case FRIDAY:
      System.out.println("Fridays are better.");
      break;
    case SATURDAY:
    case SUNDAY:
      System.out.println("Weekends are best.");
      break;
    default:
      System.out.println("Midweek days are so-so.");
      break;
```
<u>}</u>

### <span id="page-39-0"></span>[Mot-clé](#page-39-0) final

**Mot-clé final dans la déclaration d'un attribut :** interdit la modification de la valeur de l'attribut après la construction de l'objet.

**Exemple :**

```
public class Integer {
  private final int value;
  public Integer(int value) {
    this.value = value;
  }
}
```
- Un attribut final doit être initialisé après la construction de l'instance
- La valeur de l'attribut ne peut plus être modifiée ensuite

### Deuxième utilisation du mot-clé final

**Mot-clé final dans la déclaration d'une variable :** interdit la modification de la valeur de la variable après la première affectation.

```
public class Stack<T> { /* ... */
  public T pop() {
    final T top = array[size-1];
    array[size-1] = null;
    size--;
    return top;
 }
}
public final class Math {
  public static final double PI = 3.14159265358979323846;
}
```
**Mot-clé final dans la déclaration d'une méthode :** interdire la redéfinition d'une méthode dans une sous-classe

```
public class Integer {
/* ... */
  final public Integer add(Integer val) {
    return new Integer(this.value + val.value);
  }
}
```
Une classe étendant Integer ne peut pas redéfinir (donner une nouvelle implémentation) la méthode add

<span id="page-43-0"></span>**Mot-clé final dans la déclaration d'une classe :** interdit l'extension de la classe

```
final public class Integer {
  /* ... */
}
```
- Il devient impossible de créer une classe étendant Integer
- On le fait souvent pour des raisons de sécurité et d'efficacité
- De nombreuses classes de la bibliothèque standard de Java sont final comme Math, String et System